## H5F\_STOP\_MDC\_LOGGING

Expand all Collapse all

- $\bullet$ Jump to ...
- **[Summary](#page-0-0)**
- [Description](#page-0-1)
- [Example](#page-1-0)
- Switch language ...
- $\bullet$  C
- $\bullet$  C++
- FORTRAN

JAVA **[Summary](#page-0-0) [Description](#page-0-1)** [Example](#page-1-0) JAVA FORTRAN  $C++$ C

## H5F\_STOP\_MDC\_LOGGING

Stops logging metadata cache events if logging was previously enabled and is currently ongoing

<span id="page-0-0"></span>**Procedure:** H5F\_STOP\_MDC\_LOGGING (file\_id)

**Signature:**

herr\_t H5Fstop\_mdc\_logging( hid\_t file\_id )

**Parameters:**

hid\_t file\_id **IN:** Identifier of an open HDF5 file

## <span id="page-0-1"></span>**Description:**

The metadata cache is a central part of the HDF5 library through which all file metadata reads and writes take place. File metadata is normally invisible to the user and is used by the library for purposes such as locating and indexing data. File metadata should not be confused with user metadata, which consists of attributes created by users and attached to HDF5 objects such as datasets via H5A API calls.

Due to the complexity of the cache, a trace/logging feature has been created that can be used by HDF5 developers for debugging and performance analysis. The functions that control this functionality will normally be of use to a very limited number of developers outside of The HDF Group. The functions have been documented to help users create logs that can be sent with bug reports.

Control of the log functionality is straightforward. Logging is enabled via the [H5P\\_SET\\_MDC\\_LOG\\_OPTIONS](https://confluence.hdfgroup.org/display/HDF5/H5P_SET_MDC_LOG_OPTIONS) function, which will modify the file access property list used to open or create a file. This function has a flag that determines whether logging begins at file open or starts in a paused state. Log messages can then be controlled via the [H5F\\_START\\_MDC\\_LOGGING](https://confluence.hdfgroup.org/display/HDF5/H5F_START_MDC_LOGGING) and H5F\_STOP\_MDC\_LOGGING functions. [H5P\\_GET\\_MDC](https://confluence.hdfgroup.org/display/HDF5/H5P_GET_MDC_LOG_OPTIONS)

[\\_LOG\\_OPTIONS](https://confluence.hdfgroup.org/display/HDF5/H5P_GET_MDC_LOG_OPTIONS) can be used to examine a file access property list, and [H5F\\_GET\\_MDC\\_LOGGING\\_STATUS](https://confluence.hdfgroup.org/display/HDF5/H5F_GET_MDC_LOGGING_STATUS) will return the current state of the logging flags.

The log format is described in the [Metadata Cache Logging](https://confluence.hdfgroup.org/display/HDF5/Design+HDF5+-+Metadata+Cache+Logging) document.

Logging can only be started or stopped if metadata cache logging was enabled via [H5P\\_SET\\_MDC\\_LOG\\_OPTIONS.](https://confluence.hdfgroup.org/display/HDF5/H5P_SET_MDC_LOG_OPTIONS)

This function only suspends the logging operations. The log file will remain open and will not be closed until the HDF5 file is closed.

**Returns:**

<span id="page-1-0"></span>Returns a non-negative value if successful. Otherwise returns a negative value.

**Example:**

Coming soon!

**History:**

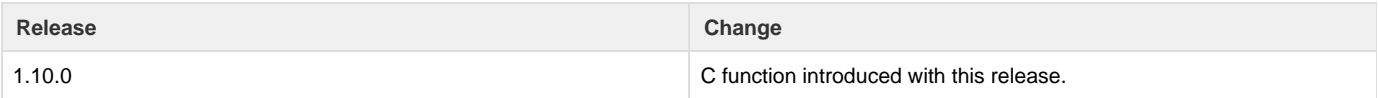

--- Last Modified: December 20, 2018 | 01:26 PM